### Übung zur Vorlesung Digitale Medien

Hanna Schneider Ludwig-Maximilians-Universität München Wintersemester 2014/2015

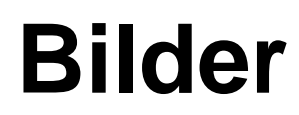

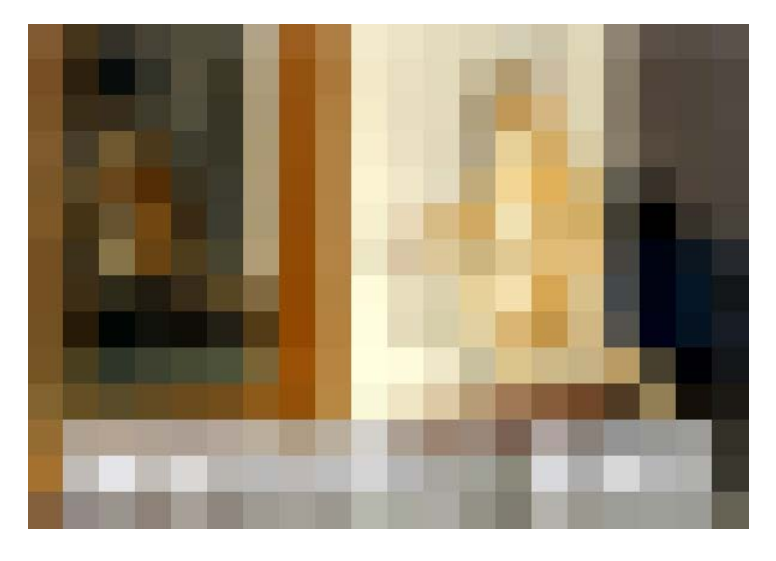

20 x 14 Pixel (= Bildpunkte) 16 Bit Farben (= 65.536 verschiedene Farben)

560 Byte

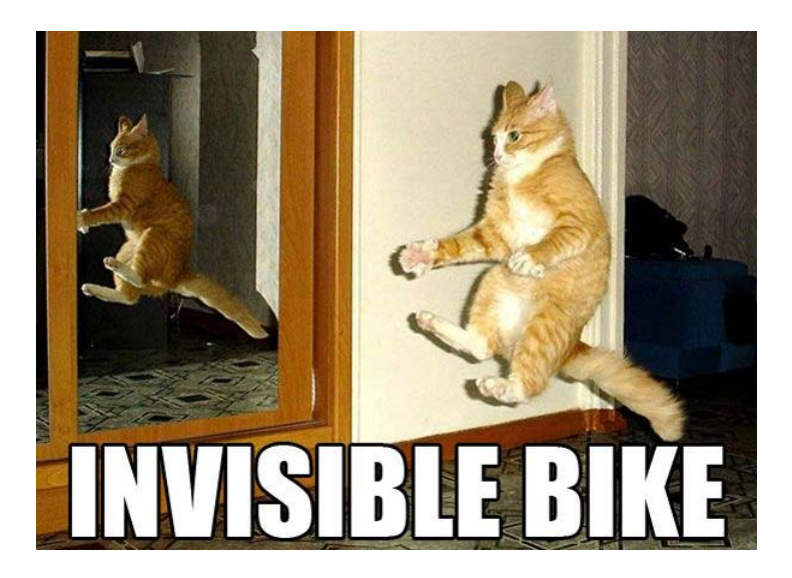

600 x 432 Pixel 16 Bit Farben

518 Kilobyte

### **Bilder**

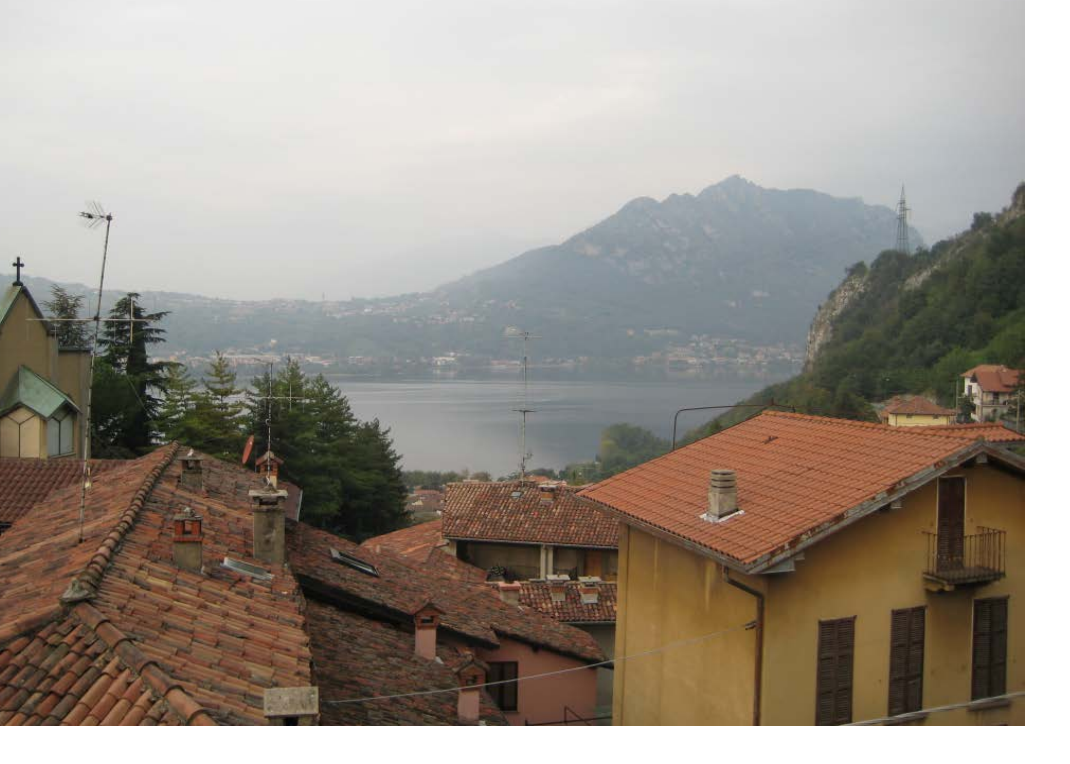

6 Megapixel Camera: 2848 x 2136 32 Bit

## 24 Megabyte

## **Video**

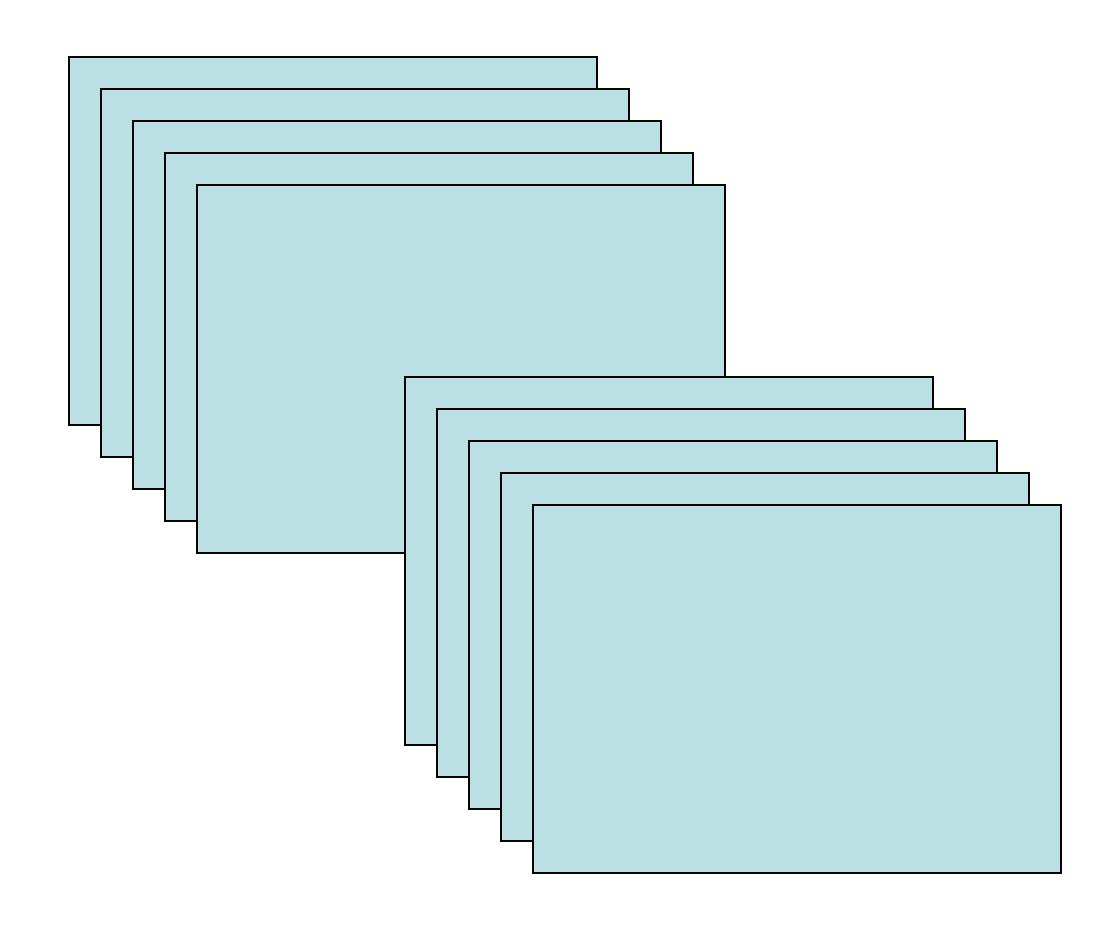

PAL Video

768 x 576 Pixel 24 Bit Farbe

25 Bilder / Sekunde 3 Minuten Film

6 Gigabyte

### **Video**

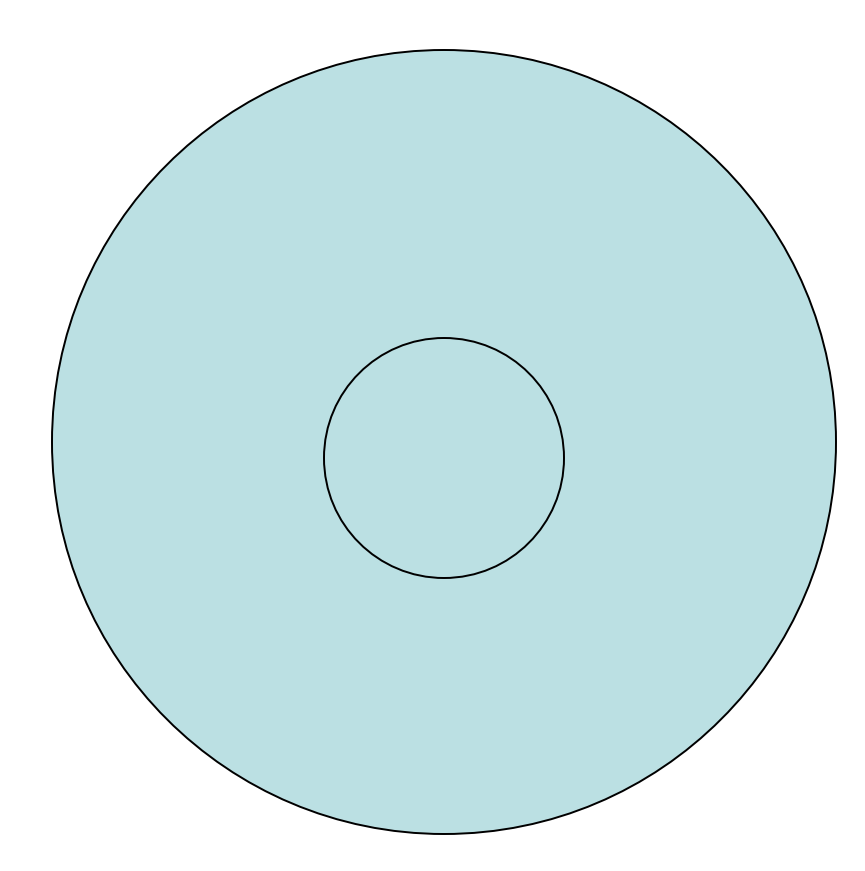

### DVD Spielfilm (ohne Ton!)

720 x 576 Pixel 24 Bit Farbe

25 Bilder / Sekunde 100 Minuten Film

187 Gigabyte

# **Codierung**

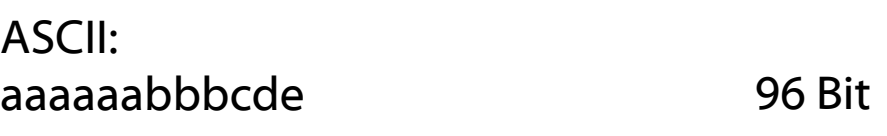

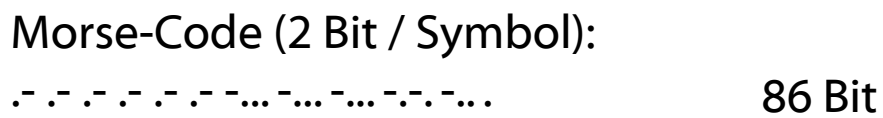

### aaaaaabbbcde  $\frac{L}{\pi}$

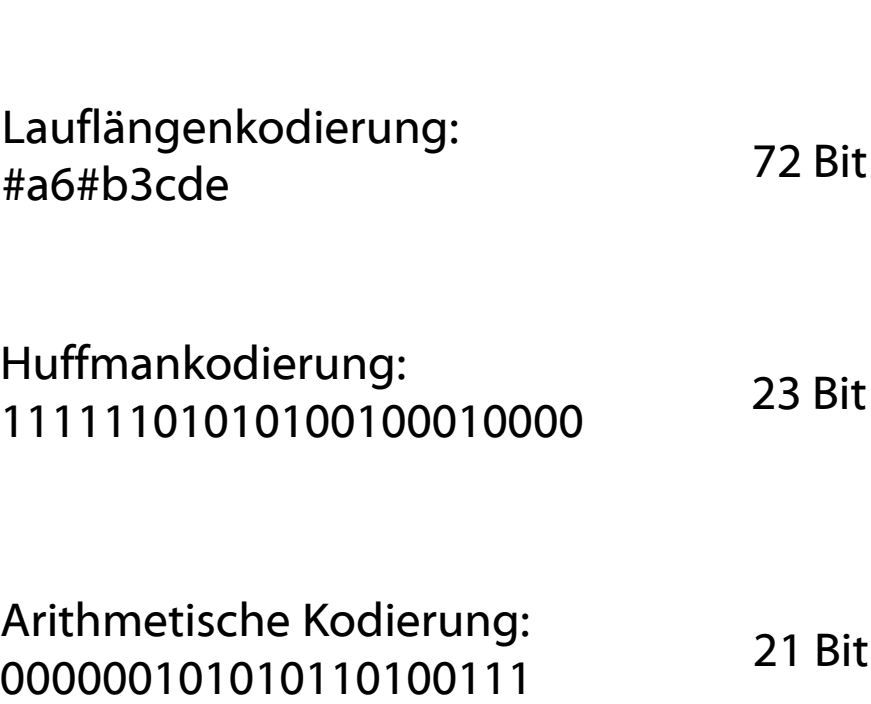

## **Lauflängencodierung**

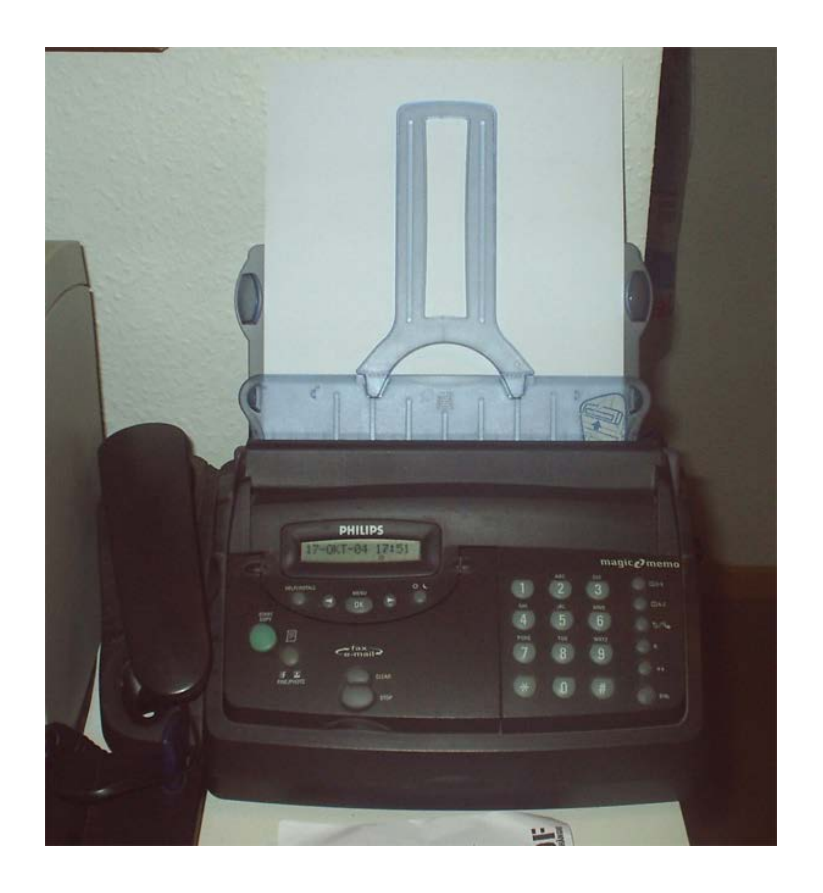

#### AAAAAAAAAAAAAAAAAAAA 20 Zeichen

#A20 4 Zeichen

Dies ist ein Beispieltext. 26 Zeichen

Dies ist ein Beispieltext. 26 Zeichen

Idee: Ersetzen einer Folge gleicher Zeichen durch 1 Zeichen + Zähler

Funktioniert besser mit Bildern als mit Text

# **Entropie (1)**

AAAAAAAAAAAAAA AAAAAAAAAAAAAA AAAAAAAAAAAAAA AAAAAAAAAAAAAA AAAAAAAAAAAAAA AAAAAAAAAAAAAA AAAAAAAAAAAAAA Jede Nachricht hat einen Informationsgehalt, die *Entropie*.

Generell: Die Entropie gibt an, wie "überraschend" es ist, in der Nachricht ein bestimmtes Zeichen anzutreffen.

 $p(A) = 1$ 

Entropie  $H = 0$ 

## **Entropie (2)**

AAAAAAAAAAAAAA AAAAAAAAAAAAAA AAAAAAAAAAAAAA AAAAAAAAAAAAAA BBBBBBBBBBBBBB BBBBBBBBBBBBBB CCCCCCCCCCCCC DDDDDDDDDDDDDD

 $p(A) = 0,5$  $p(B) = 0,25$  $p(C) = 0,125$  $p(D) = 0,125$ 

p(a): Wahrscheinlichkeit, dass a auftritt x(a): Anzahl der Entscheidungen für a

$$
x(a) = Id (1/p(a))
$$

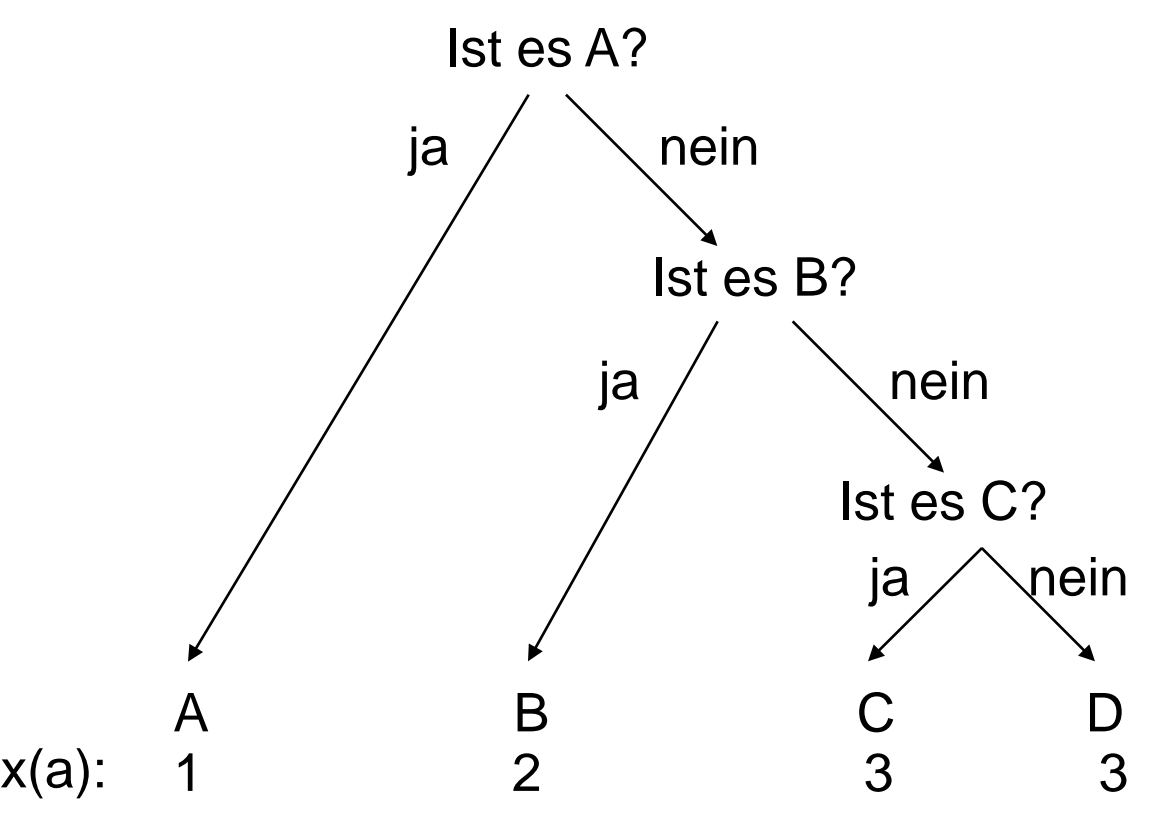

9

## **Einschub: Zweierlogarithmus**

 $a = b^x$ 

 $x = log<sub>b</sub> a$ 

Beispiele:

 $256 = 2^x$  $x = log_2 256$  $x = 8$ 

 $1.000.000 = 10<sup>x</sup>$  $x = log_{10} 1.000.000$  $x = 6$ 

log<sub>e</sub> heißt *ln* (natürlich Log.) log<sub>2</sub> heißt *ld* (oder *lg* im Englischen) log<sub>10</sub> heißt *lg (log* auf Taschenrechnern)  $log_b x = log_v x / log_v b$ 

 $log<sub>2</sub> x = ln x / ln 2$  $log_2 x = log x / log 2$ 

log<sub>2</sub> 256 im Taschenrechner:

- " 256 " eintippen
- " log " drücken
	- *" /* " drücken

…

•

- " 2" eintippen
- " log " drücken
	- $v_n =$  " drücken

Online "Scientific Calculator": [http://www.calculator.com](http://www.calculator.com/)

http://www.google.com

# **Entropie (3)**

p x

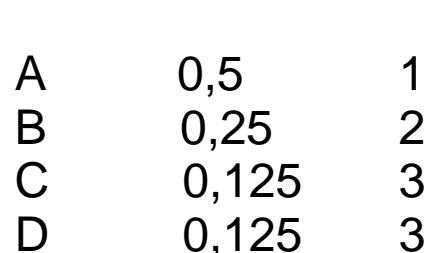

 $H = 1,75$ 

Entropie H =  $\sum$  p(*a*)  $*$  x(*a*)

#### Durchschnittlicher Entscheidungsgehalt eines Zeichen

(p(*a*): Wahrscheinlichkeit, dass *a* auftritt x(*a*): Anzahl der Entscheidungen für *a)*

 $L = \sum p(a) |c(a)|$ 

Beispielcode:

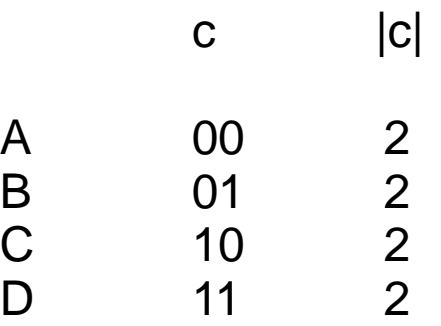

 $=$  2

Durchschnittlicher Wortlänge pro Zeichen

 $R = L - H$ 

 $R = 0.25$ <br>Redundanz eines Codes<br>Je kleiner, desto besser!

### **Samuel Morse**

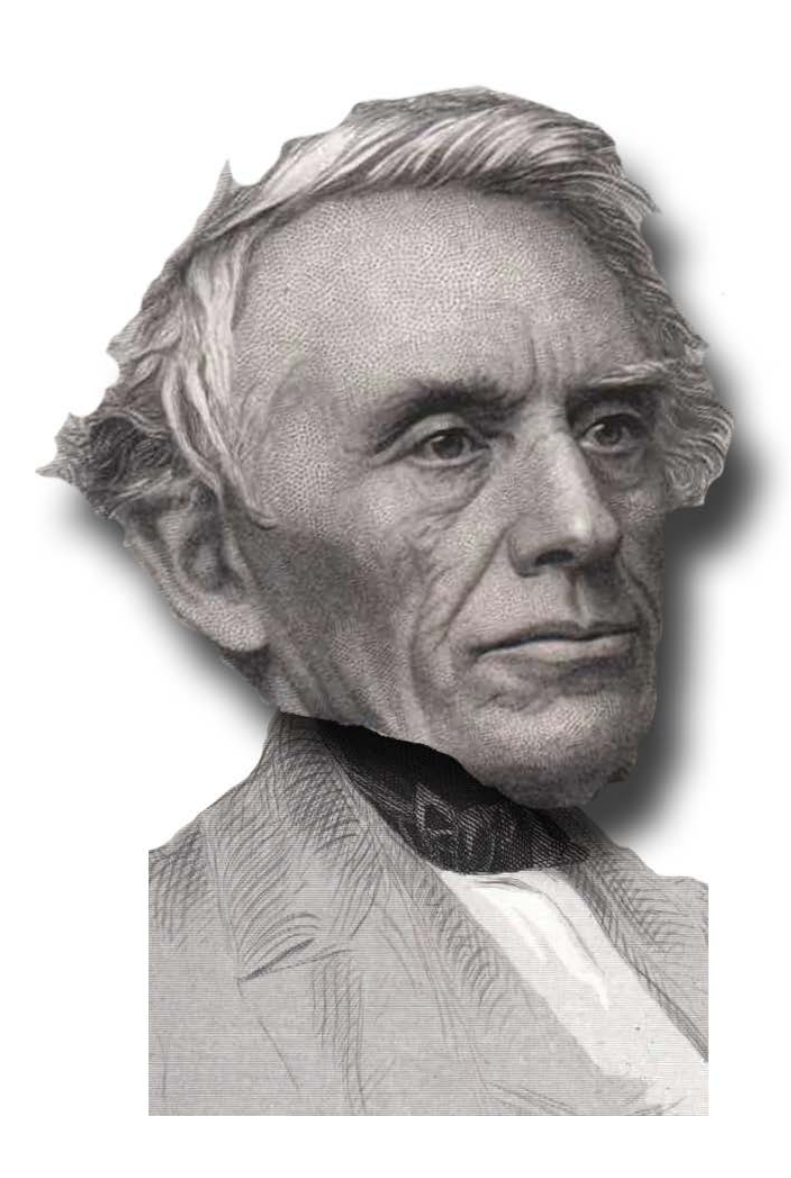

.... ../ .. .----. -- / ... .- -- ..- . .-.. / -- --- .-. ... . .-.-.- / .. / -.. --- / -.-. --- -.. . ... .-.-.-

Idee:

Je häufiger ein Zeichen vorkommt, desto kürzer das kodierte Symbol → kürzere Nachrichten mit gleichem Inhalt!

Allerdings: Kein binärer Code (kurz . , lang und Pause /)! Häufigkeiten falsch eingeschätzt!

## **David Huffman**

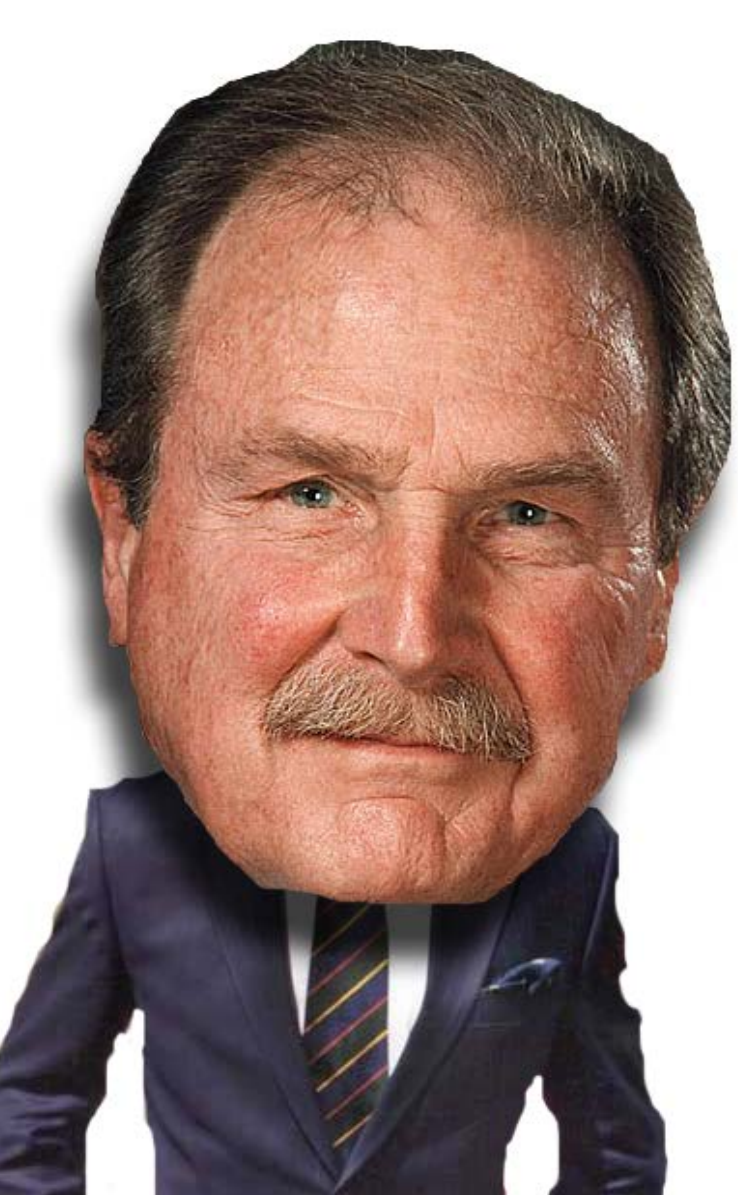

In optimalem Code müssen die beiden Symbole der niedrigsten Häufigkeit mit gleicher Länge codiert sein.

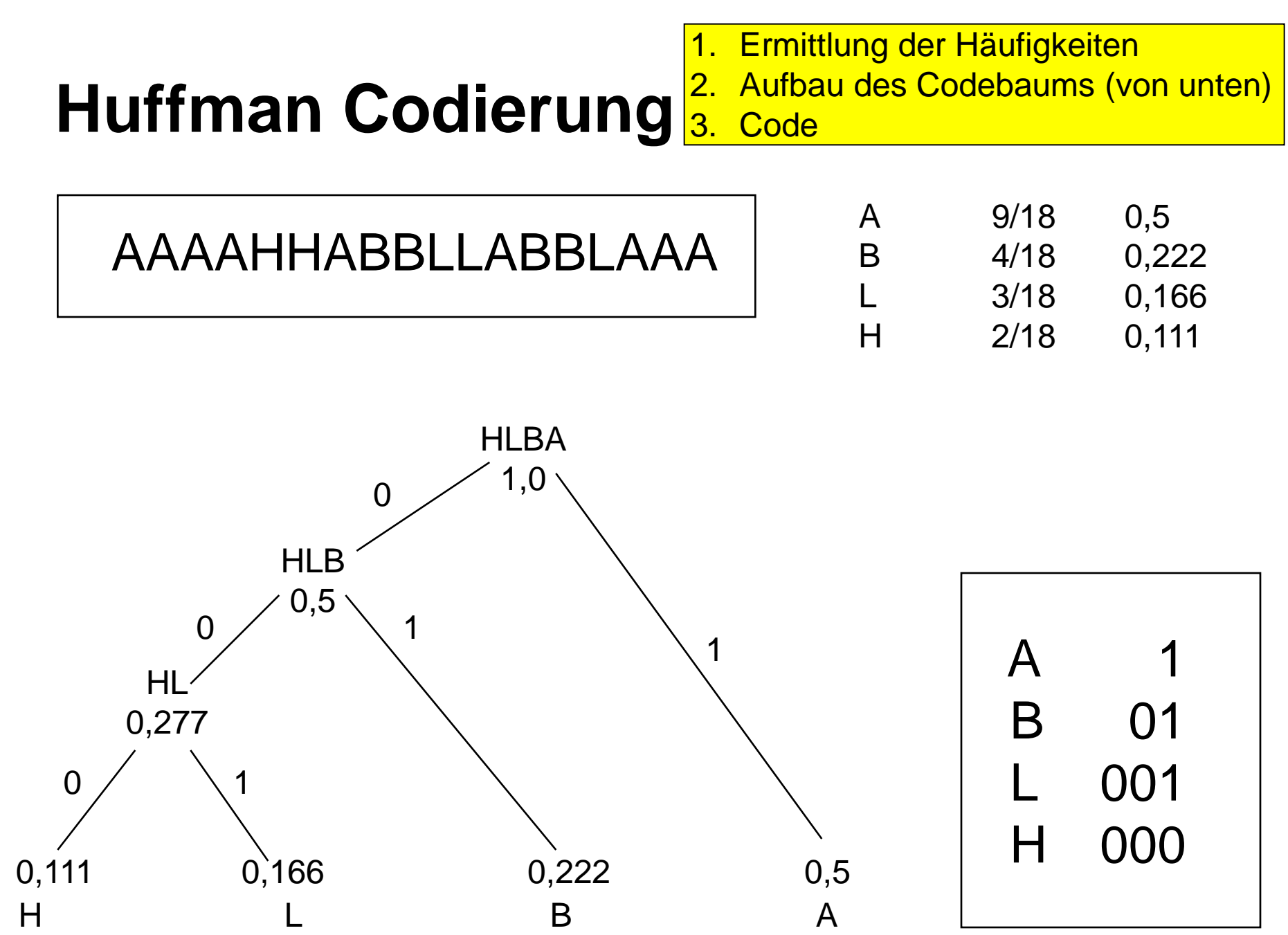

## **Huffman Codierung**

### aaaaaabbbcde

Ergebnis: 11111101010100100010000

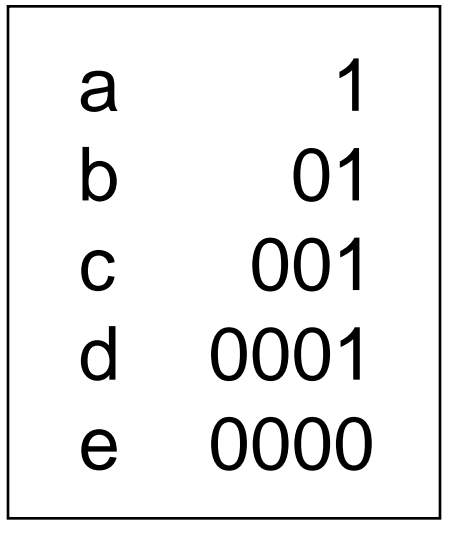

Warum nicht dieser kürzere Code?

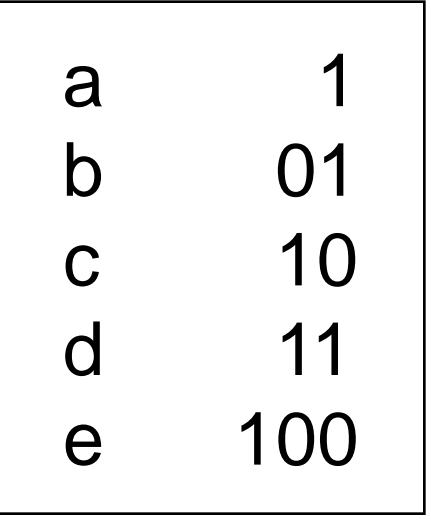

Nicht dekodierbar! Fano-Bedingung verletzt!

1110 = aac oder dc?

### **Ist der Code optimal?**

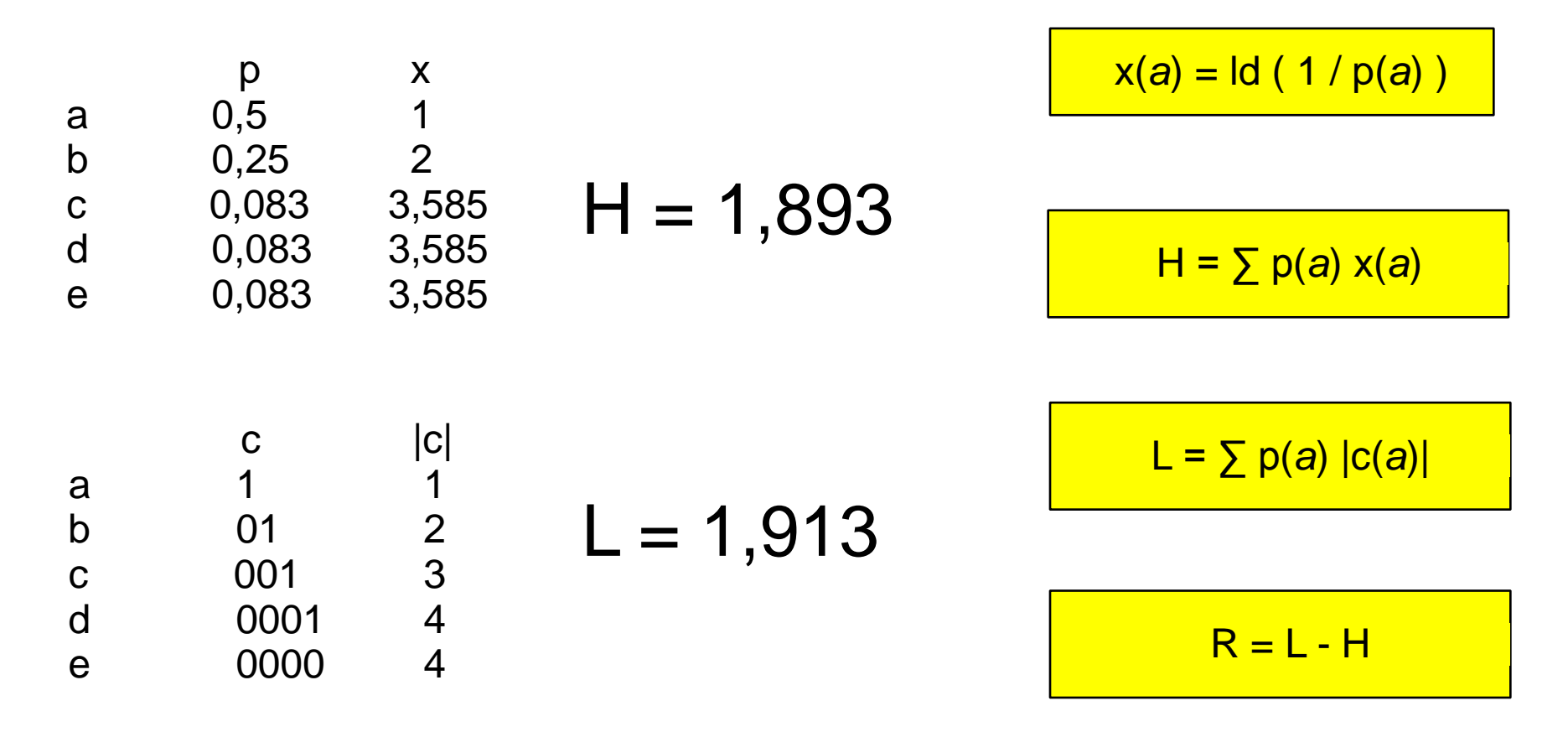

 $R = 0.02$ 

Generell: Huffman-Code optimal, falls Häufigkeiten negative/Kehrwerte von Zweierpotenzen sind, also 0,5 , 0,25 , 0,125

## **Anderes Beispiel**

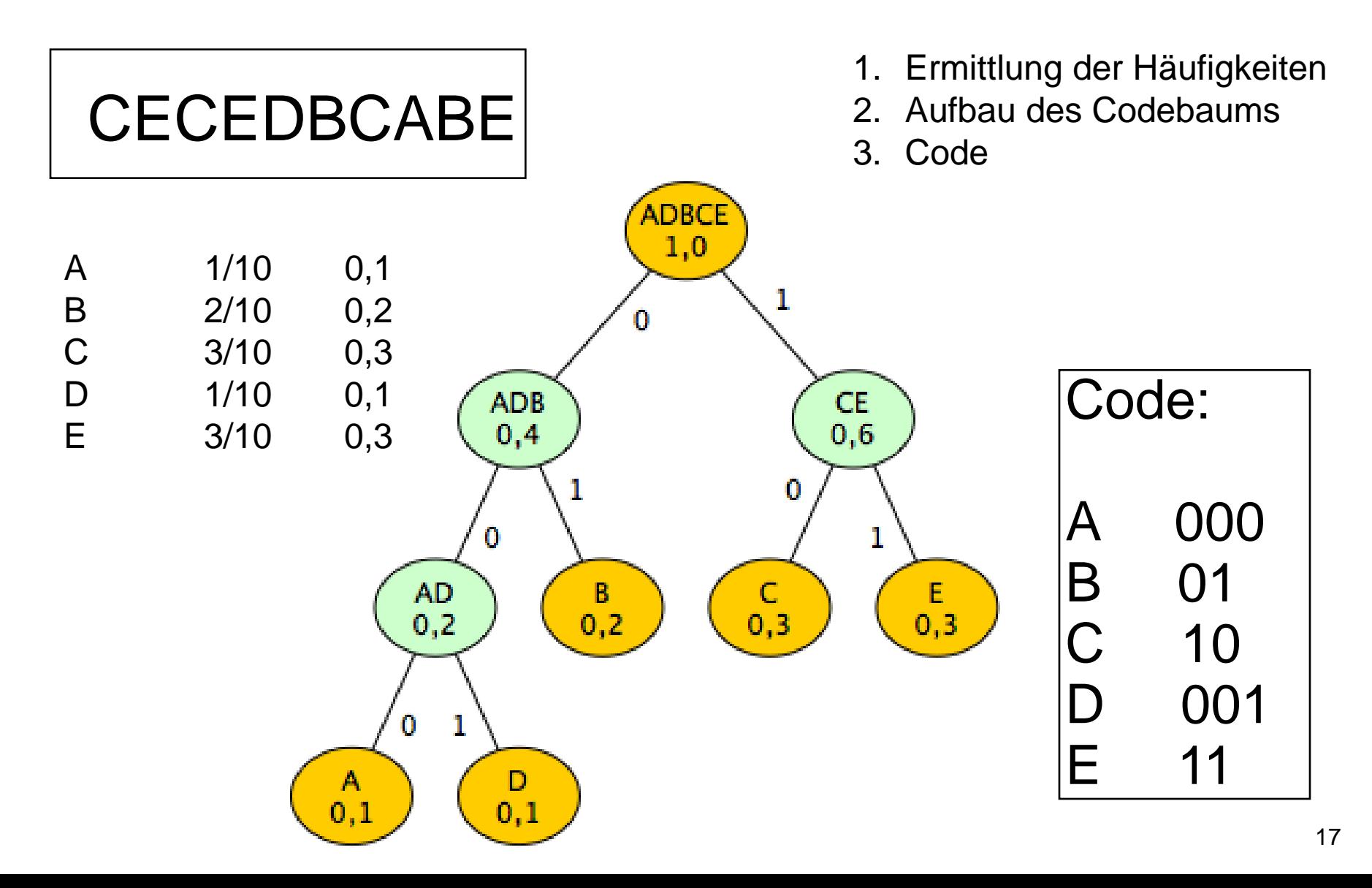

# **Arithmetische Codierung (1)** D E B

Idee:

Codieren nicht zeichenweise sondern der kompletten Nachricht in einem Zahlenintervall von 0 bis 1. Jedes Zeichen erhält ein Teilintervall je nach Häufigkeit.

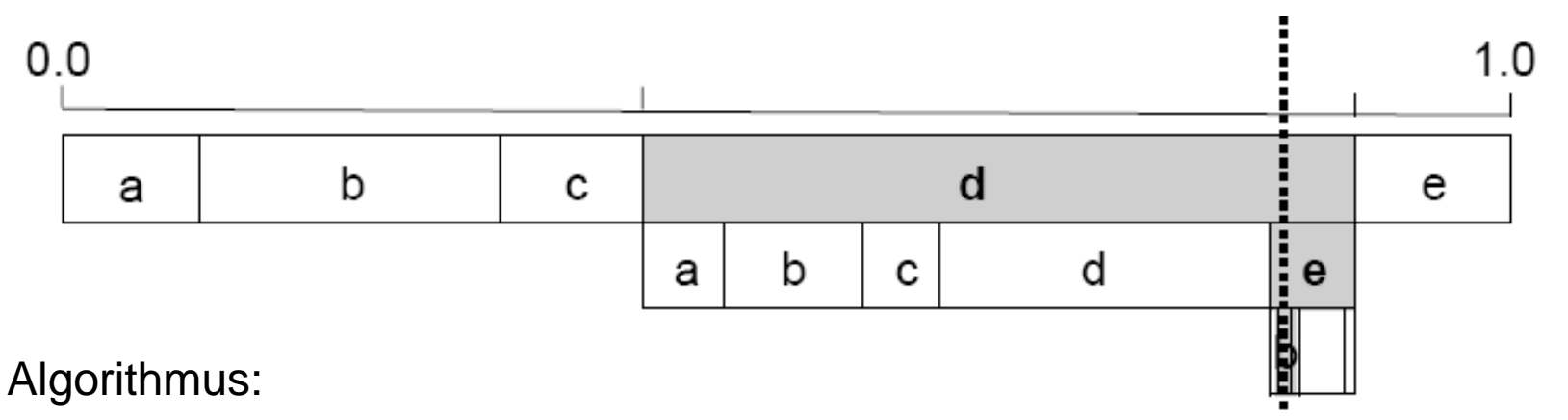

**real**  $L = 0.0$ ; **real**  $R = 1.0$ ; **Solange** Zeichen vorhanden **wiederhole** Lies Zeichen und bestimme Zeichenindex i; **real**  $B = (R-L)$ ; (Intervallbreite)  $R = L + B^*R$ i; (Obergrenze)  $L = L + B^*$ Li; (Untergrenze) **Ende Wiederholung**;

 $L_i$  und  $R_i$  sind Ränder eines Zeichens, definiert durch seine Auftrittswahrscheinlichkeit

*Code des Textes ist Zahl im Intervall [L, R]*

## **Arithmetische Codierung (2)**

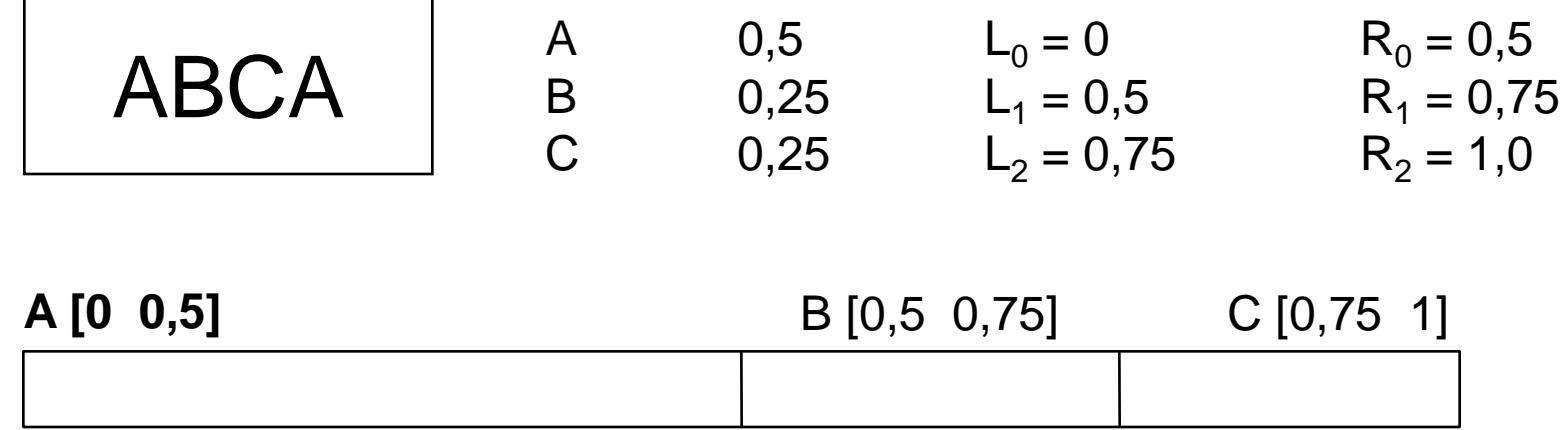

**real**  $L = 0.0$ ; **real**  $R = 1.0$ ; **Solange** Zeichen vorhanden **wiederhole** Lies Zeichen und bestimme Zeichenindex i; **real**  $B = (R-L)$ ; (Intervallbreite)  $R = L + B^*R$ i; (Obergrenze)  $L = L + B^*$ Li; (Untergrenze) **Ende Wiederholung**;

*Code des Textes ist Zahl im Intervall [L, R]*

## **Arithmetische Codierung (3)**

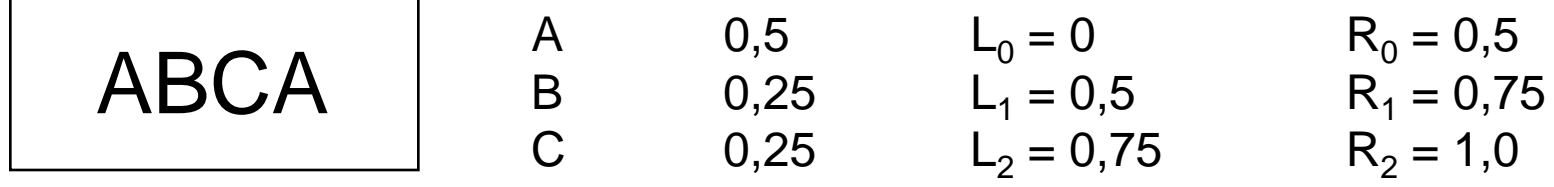

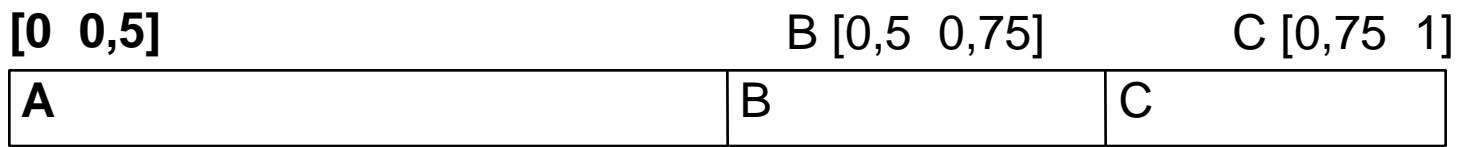

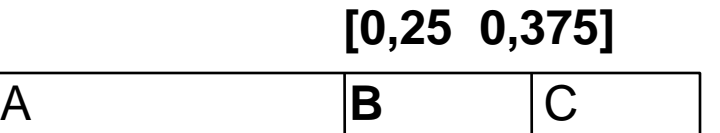

**[0,34375 0,375]**

**A**

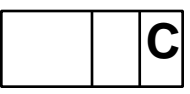

**[0,34375 0,359375]**

# **Arithmetische Codierung (4)**

Ergebnisintervall: [0,34375;0,359375]

Untere Grenze in binär: 0,34375

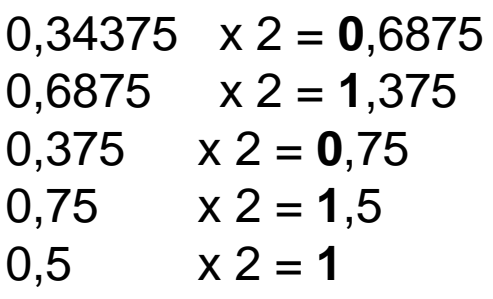

Obere Grenze in binär: 0,359375

0,359375 x 2 = **0**,71875 0,71875 x 2 = **1**,4375 0,4375  $x 2 = 0,875$ 0,875  $x 2 = 1,75$ 0,75  $x 2 = 1,5$ 0,5  $x 2 = 1$ 

#### **0,01011**

**0,010111**

Code endet mit der ersten Ziffer, in der sich Ober- und Untergrenze in binär unterscheiden. Das führende Bit "0," wird weggelassen.

Code: 010111